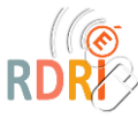

## E **1. INFORMATIONS ET DONNÉES**

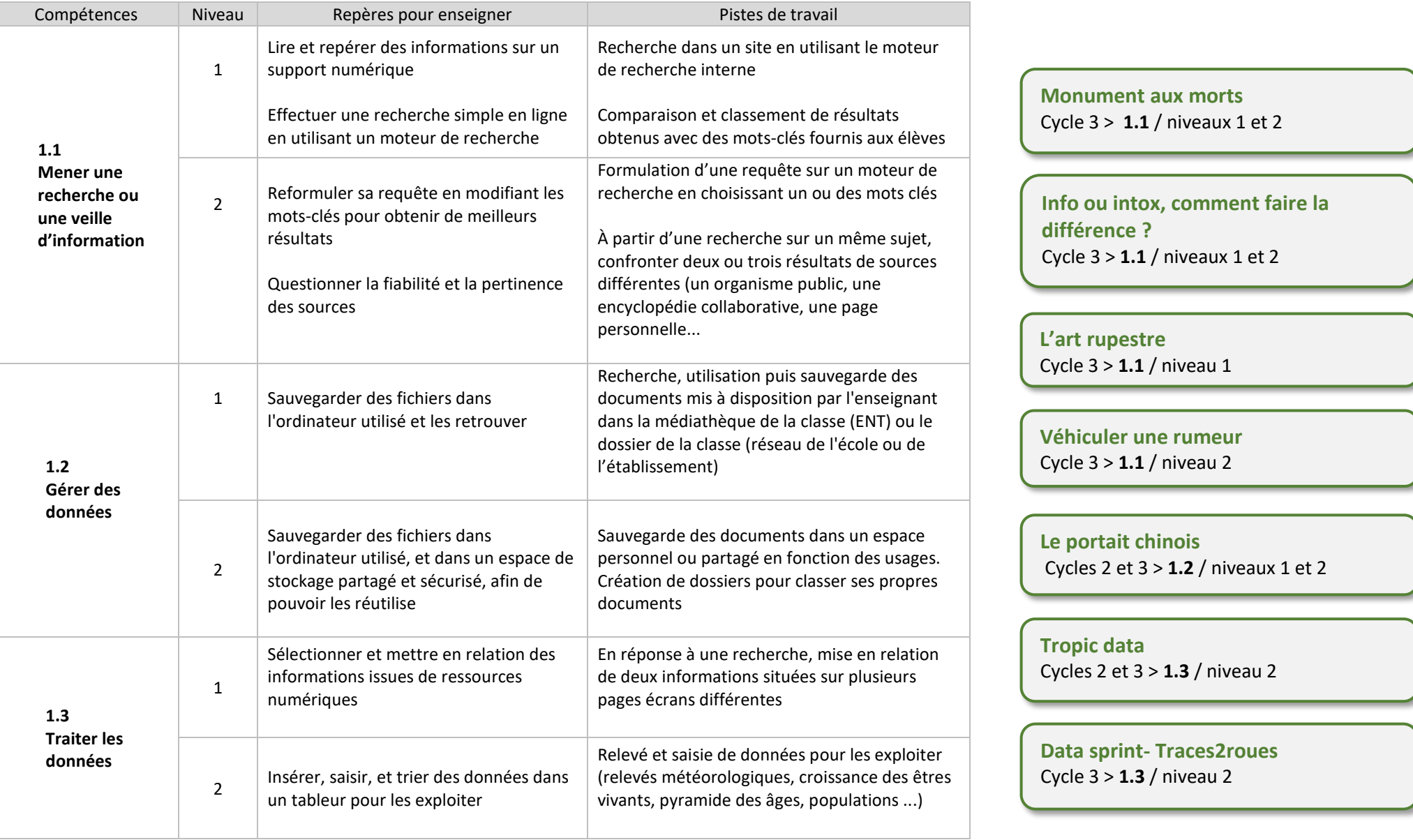

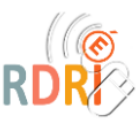

# ු<br>දිගිද **2. COMMUNICATION ET COLLABORATION**

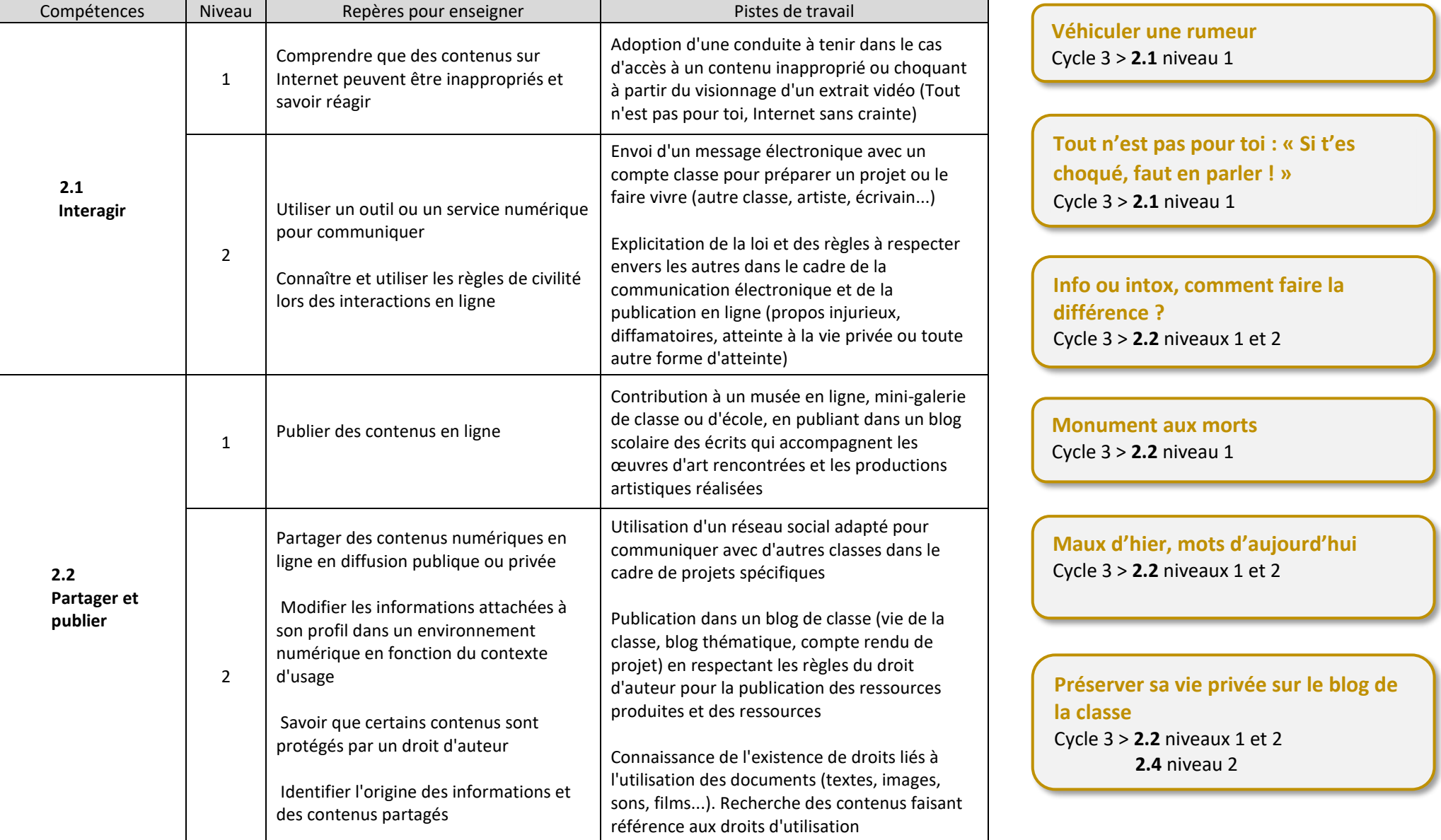

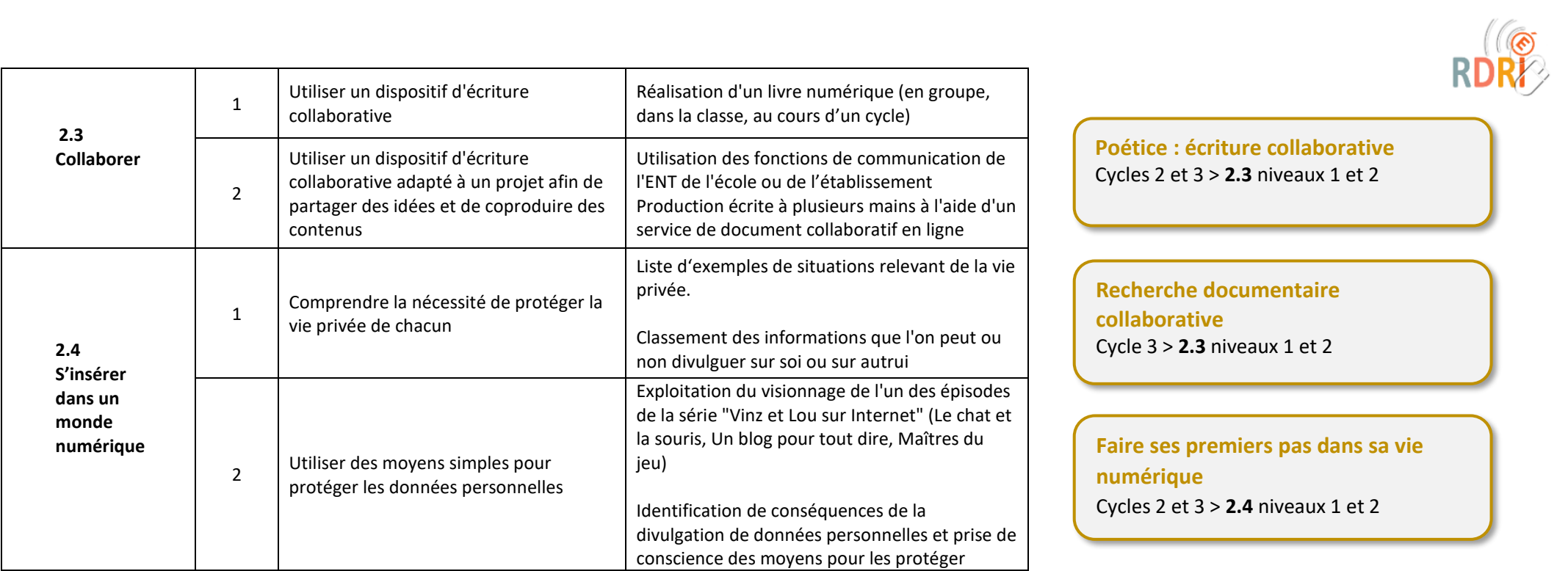

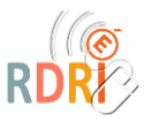

# **3. CRÉATION DE CONTENUS**

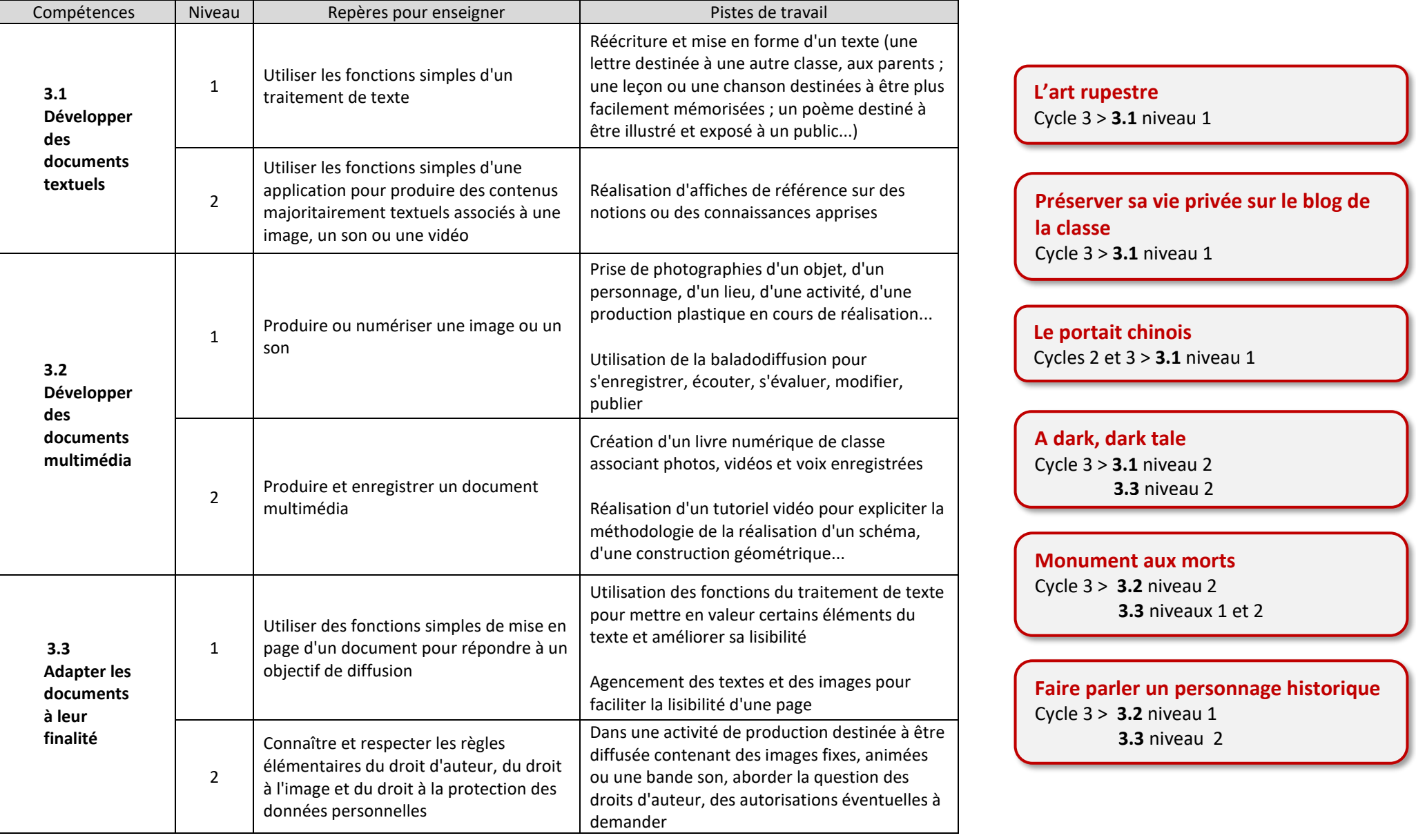

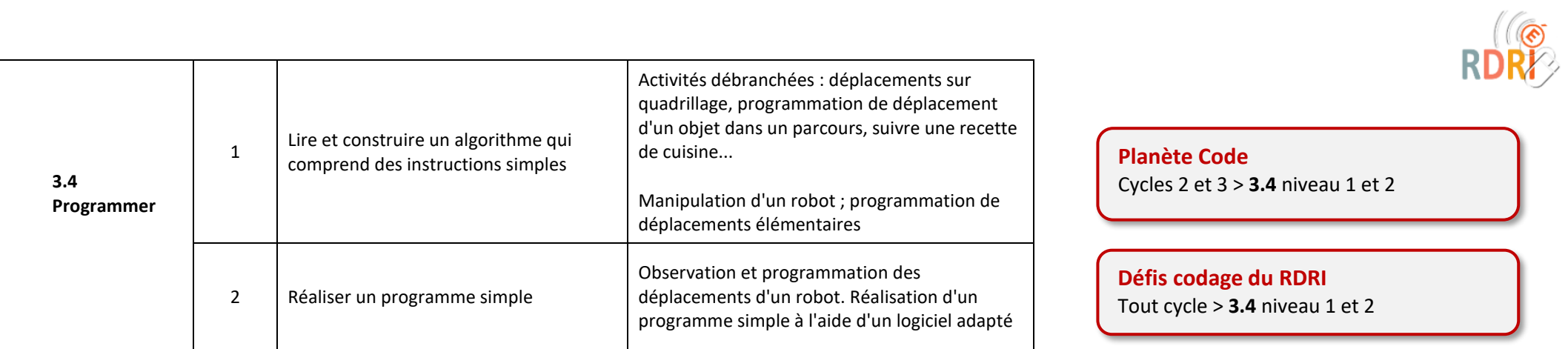

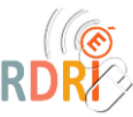

## $\begin{picture}(42,14) \put(0,0){\vector(0,1){10}} \put(15,0){\vector(0,1){10}} \put(15,0){\vector(0,1){10}} \put(15,0){\vector(0,1){10}} \put(15,0){\vector(0,1){10}} \put(15,0){\vector(0,1){10}} \put(15,0){\vector(0,1){10}} \put(15,0){\vector(0,1){10}} \put(15,0){\vector(0,1){10}} \put(15,0){\vector(0,1){10}} \put(15,0){\vector(0,1){10}} \put(15,0){\vector(0$ **4. PROTECTION ET SÉCURITÉ**

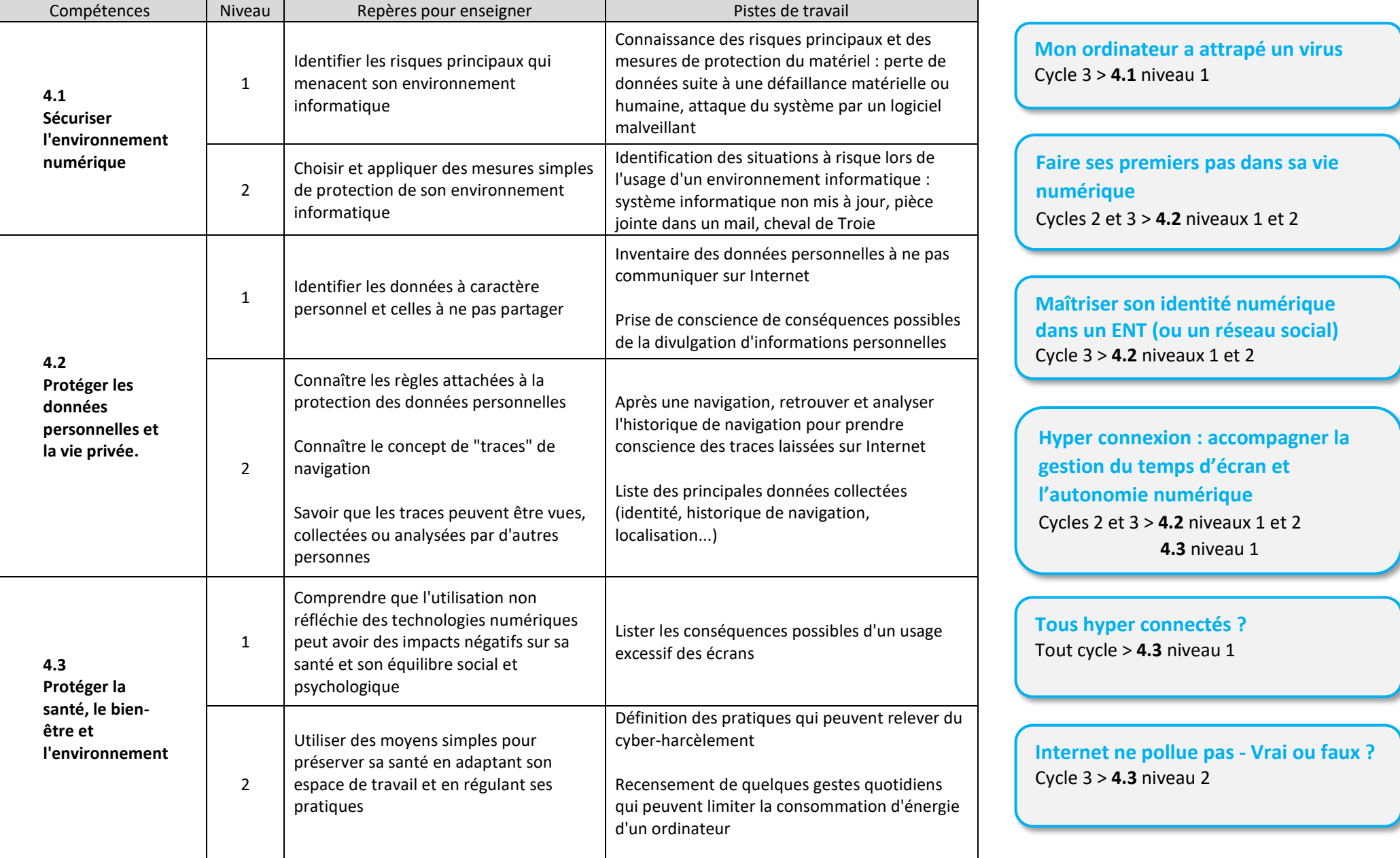

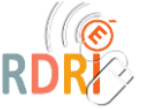

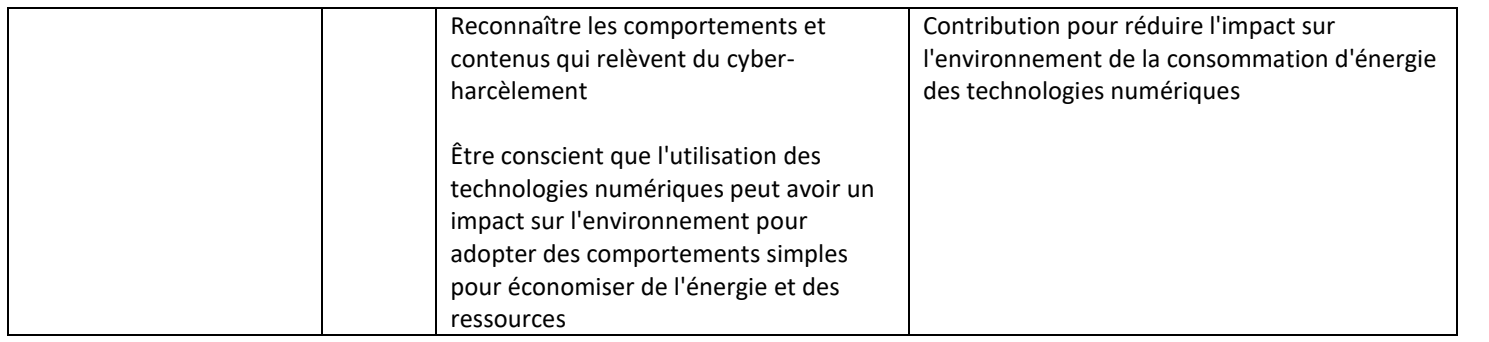

**Cyber [harcèlement : comment](https://isc2.api.tralalere.com/sites/default/files/kitsid2021_cycle3_cyberharcelement_0.pdf)  prévenir ?** Cycles 2 et 3 > **4.3** niveau 2

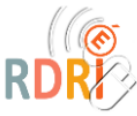

## $\bigoplus$ **5. ENVIRONNEMENT NUMÉRIQUE**

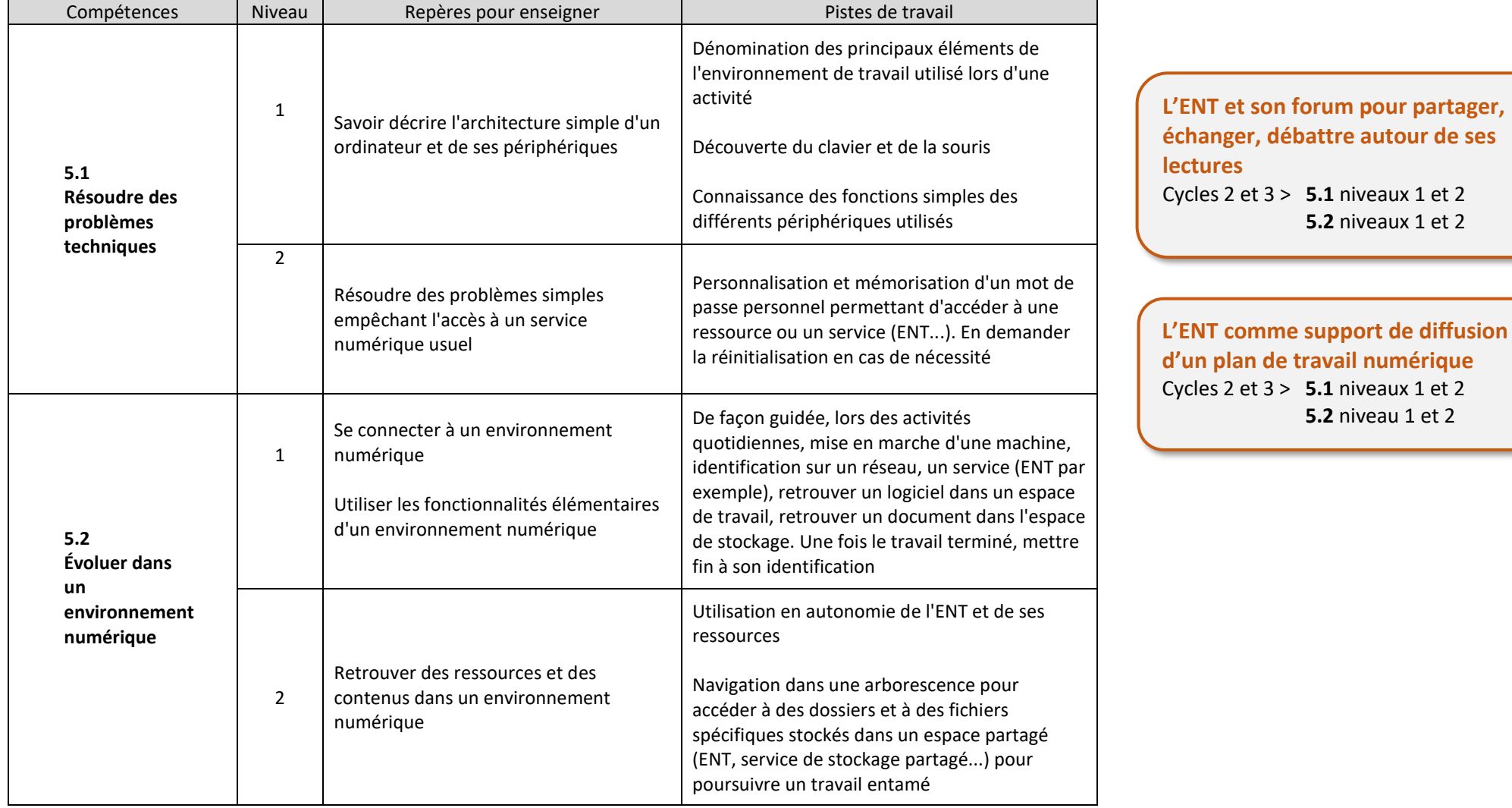